## , tushu007.com

## $<<3DSMAX$

 $<<$  3DS MAX  $>>$ 

- 13 ISBN 9787508437910
- 10 ISBN 7508437918

出版时间:2006-6

页数:399

字数:622000

extended by PDF and the PDF

http://www.tushu007.com

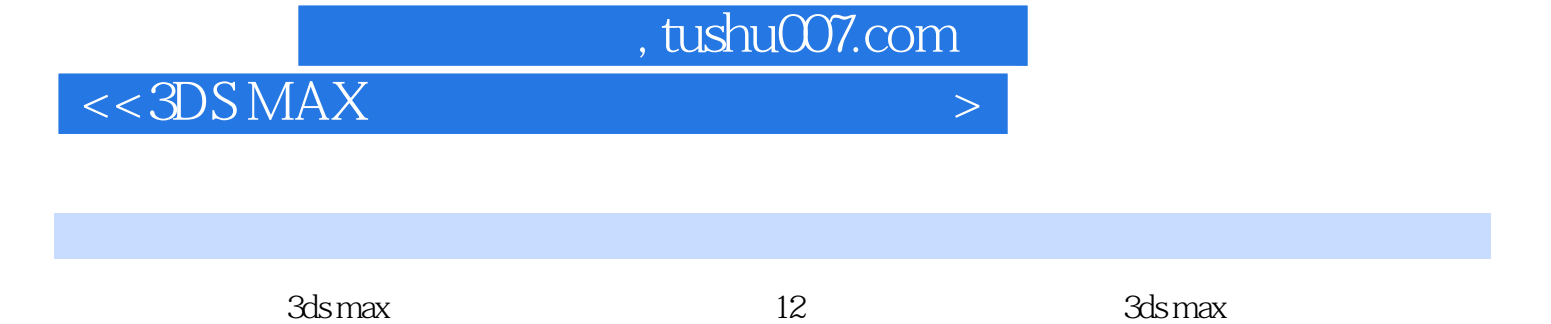

 $\mu$  and  $\mu$  and  $\mu$  and  $\mu$  and  $\mu$ 

内容从介绍3ds max的界面开始,从基本知识的准备、实例的分析直到具体的制作,详细地示意了每个

## $,$  tushu007.com

## $<<3DSMAX$

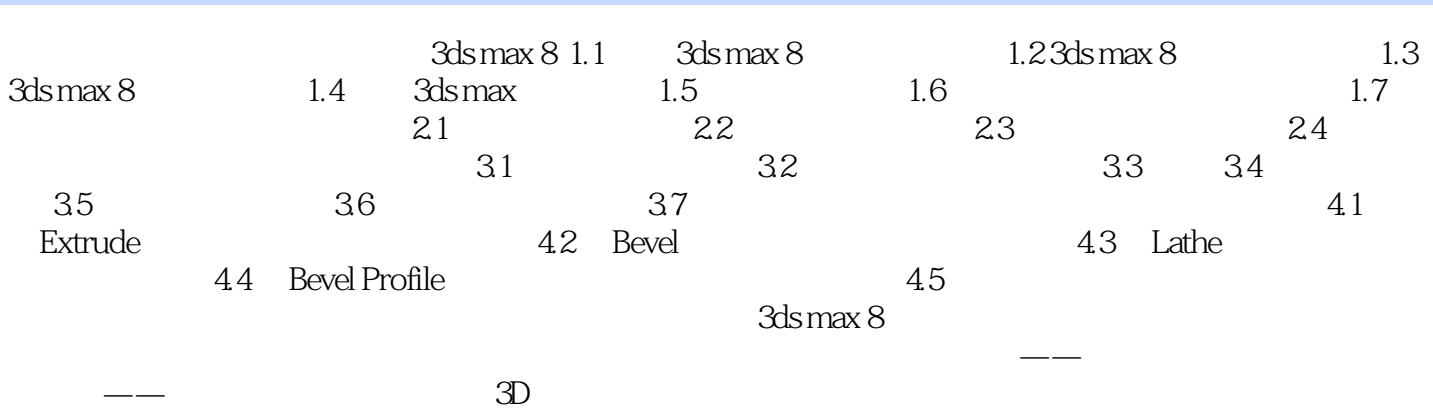

*Page 3*

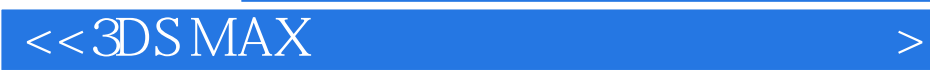

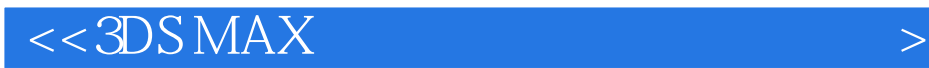

本站所提供下载的PDF图书仅提供预览和简介,请支持正版图书。

更多资源请访问:http://www.tushu007.com